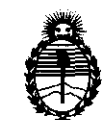

Ministerio de Salud Secretaría de Políticas, Regulación e Institutos A.N.M.A.T.

 $\mathcal{O}_{\mathcal{L}}$ 

**Dl8P01lcIórH" , O 8 5** 

BUENOS AIRES, **14 JUN 2011** 

VISTO el Expediente N° 1-47-10629/10-9 del Registro de esta Administración Nacional de Medicamentos, Alimentos y Tecnología Médica (ANMAT), y

CONSIDERANDO:

Que por las presentes actuaciones ST. JUDE MEDICAL ARGENTINA S.A. solicita se autorice la inscripción en el Registro Productores y Productos de Tecnología Médica (RPPTM) de esta Administración Nacional, de un nuevo producto médico.

Que las actividades de elaboración y comercialización de productos médicos se encuentran contempladas por la Ley 16463, el Decreto 9763/64, y MERCOSUR/GMC/RES. Nº 40/00, incorporada al ordenamiento jurídico nacional por Disposición ANMAT N° 2318/02 (TO 2004), y normas complementarias.

Que consta la evaluación técnica producida por el Departamento de Registro.

Que consta la evaluación técnica producida por la Dirección de Tecnología Médica, en la que informa que el producto estudiado reúne los requisitos técnicos que contempla la norma legal vigente, y que los establecimientos declarados demuestran aptitud para la elaboración y el control de calidad del producto cuya inscripción en el Registro se solicita.

Que los datos identificatorios característicos a ser transcriptos en los proyectos de la Disposición Autorizante y del Certificado correspondiente, han sido convalidados por las áreas técnicas precedentemente citadas.

Que se ha dado cumplimiento a los requisitos legales y formales que contempla la normativa vigente en la materia.

Que corresponde autorizar la inscripción en el RPPTM del producto médico objeto de la solicitud.

Que se actúa en virtud de las facultades conferidas por los Artículos 8º, inciso II) y 10º, inciso i) del Decreto 1490/92 y por el Decreto 425/10.  $\overbrace{\hspace*{4.5cm}}^{8^{\circ}, \text{ inciso II)}}$ 

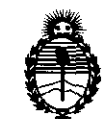

Ministerio de Salud Secretaría de Políticas, Regulación e Institutos A.N.M.A.T.

**DISPOSICIÓN Nº** 

4085

Por ello;

EL INTERVENTOR DE LA ADMINISTRACIÓN NACIONAL DE MEDICAMENTOS, ALIMENTOS Y TECNOLOGÍA MÉDICA DISPONE:

ARTICULO 10- Autorízase la inscripción en el Registro Nacional de Productores y Productos de Tecnología Médica (RPPTM) de la Administración Nacional de Medicamentos, Alimentos y Tecnología Médica del producto médico de Marca: Advanced Neuromodulation Systems Inc, nombre descriptivo Sistema de estimulación cerebral profunda y nombre técnico Estimuladores, Eléctricos, del Cerebro, para Analgesia, de acuerdo a lo solicitado, por ST. JUDE MEDICAL ARGENTINA S.A., con los Datos Identificatorios Característicos que figuran como Anexo 1 de la presente Disposición y que forma parte integrante de la misma.

ARTICULO 2° - Autorízanse los textos de los proyectos de rótulo/s y de instrucciones de uso que obran a fojas 108 a 113 y 114 a 133 respectivamente, figurando como Anexo II de la presente Disposición y que forma parte integrante de la misma.

ARTICULO 3° - Extiéndase, sobre la base de lo dispuesto en los Artículos precedentes, el Certificado de Inscripción en el RPPTM, figurando como Anexo III de la presente Disposición y que forma parte integrante de la misma

ARTICULO 40 - En los rótulos e instrucciones de uso autorizados deberá figurar la leyenda: Autorizado por la ANMAT, PM-961-128, con exclusión de toda otra leyenda no contemplada en la normativa vigente.

ARTICULO 50- La vigencia del Certificado mencionado en el Artículo 3° será por cinco (5) años, a partir de la fecha impresa en el mismo.

ARTICULO 60 - Regístrese. Inscríbase en el Registro Nacional de Productores y Productos de Tecnología Médica al nuevo producto. Por Mesa de Entradas notifíquese al interesado, haciéndole entrega de copia autenticada de la presente Disposición, conjuntamente con sus Anexos I, II y III. Gírese al Departamento de<br>
<br>
<u><</u>

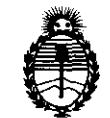

Ministerio de Salud Secretaría de Políticas, Regulación e Institutos A.N.M.A.T.

DISPOSICIÓN Nº 4085

Registro a los fines de confeccionar el legajo correspondiente. Cumplido,

archívese.

Expediente Nº 1-47-10629/10-9 DISPOSICIÓN Nº

4085

Dr. OTTO A. ORSINGHER SUB-INTERVENTOR<br>A.N.M.A.T.

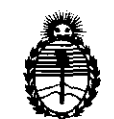

Ministerio de Salud Secretaría de Políticas, Regulación e Institutos A,N,M.A.T,

### ANEXO I

DATOS IDENTIFICATORIOS CARACTERÍSTICOS del PRODUCTO MÉDICO inscripto en el RPPTM mediante DISPOSICIÓN ANMAT N°  $\ldots$ 4.  $\blacksquare$ .... 5...

Nombre descriptivo: Sistema de estimulación cerebral profunda

Código de identificación y nombre técnico UMDNS: 16-061 - Estimuladores, Eléctricos, del Cerebro, para Analgesia

Marca: Advanced Neuromodulation Systems Inc.

Clase de Riesgo: Clase IV

Indicación/es autorizada/s: Estimulación unilateral o bilateral del tálamo, incluido el globo pálido interno o el núcleo subtalámico en pacientes con enfermedad de Parkinson que respondan a la levodopa.

Modelo/s: Brio IPG model 6788

Brio Charging System model 6721

Brio Programmer model 6851

Brio Patient Controller model 6856

Período de vida útil: 24 meses

Condición de expendio: Venta exclusiva a profesionales e instituciones sanitarias Nombre del fabricante: Advanced Neuromodulation Systems INC

Lugar/es de elaboración: 6901 Preston Road, Plano, Texas 75024, Estados Unidos.

Expediente N° 1-47-10629/10-9 DISPOSICIÓN Nº ~- **4085** 

 $m$   $\omega$ 

**Dr. OTTO 'A. ORSINGHER** BUB-INTERVENTOR ~.M.A.'r.

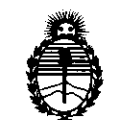

Ministerio de Salud Secretaría de Políticas, Regulación e Institutos A.N.M.A.T.

ANEXO II

TEXTO DEL/LOS RÓTULO/S e INSTRUCCIONES DE USO AUTORIZADO/S del PRODUCTO MÉDICO inscripto en el RPPTM mediante DISPOSICIÓN ANMAT Nº

 $-40.85$ 

Dr. OTTO A. ORSINGRER **SUB-INTERVENTOR** A.N.M.A.T.

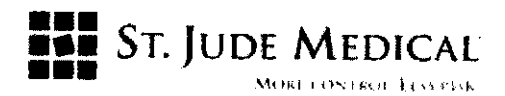

# 4085

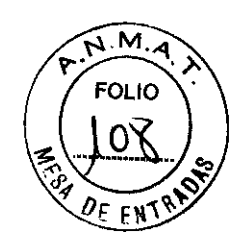

PROYECTO DE ETIQUETA ENVASE PRIMARIO

Sistema Brio

**REF** 6788

€

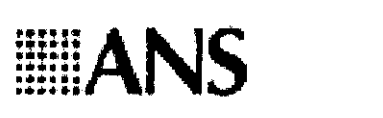

Brio<sup>re</sup> IPG, 16-Channel Rechargeable  $\Sigma$ 2010.01 UNIT 1  $\sim$  2009 01 PN **WALLES BILLET 单轨象目射机转** LOT. HH **THE REAL** SN 15474.1 Sie wangeren<br>For the **CAUTION** STERILE | EO STERKE - in University Lalex Free 0123 Caubon: For Rx Only Na dria o Oriente e la maría de composição de la CALATICA(RIBA)<br>Pomped Naprománica e la Spatema Política (CALATICA)<br>Pompeo de contexto de car Bur 1 REF (PG, 16-Channel Rechargeable)  $6.46$ PN 满跳越睡眠顶歇松刚吃好像  $20.10 \cdot 0.1$ LOT 语非主要的困难 ستست∼مس<br>ابراکل Modesk site  $\sqrt{\sum_{\substack{S12 \text{ with }\\ \text{with }P\subseteq S}}^{\text{Lagat}}}\frac{\text{harmonic}}{\text{Nea}}$ ▓▓A

ST. JUDE MEDICAL ARGENTINA S.A. ALE ANDRA LOZZA APODERADA

**SCUAL** CHICA

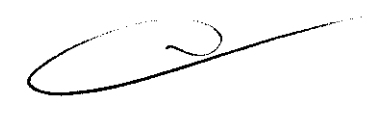

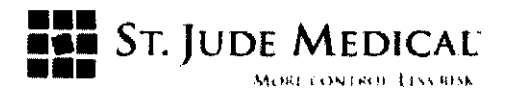

4085

REF 8831

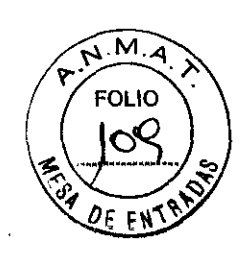

**IIIIANS** 

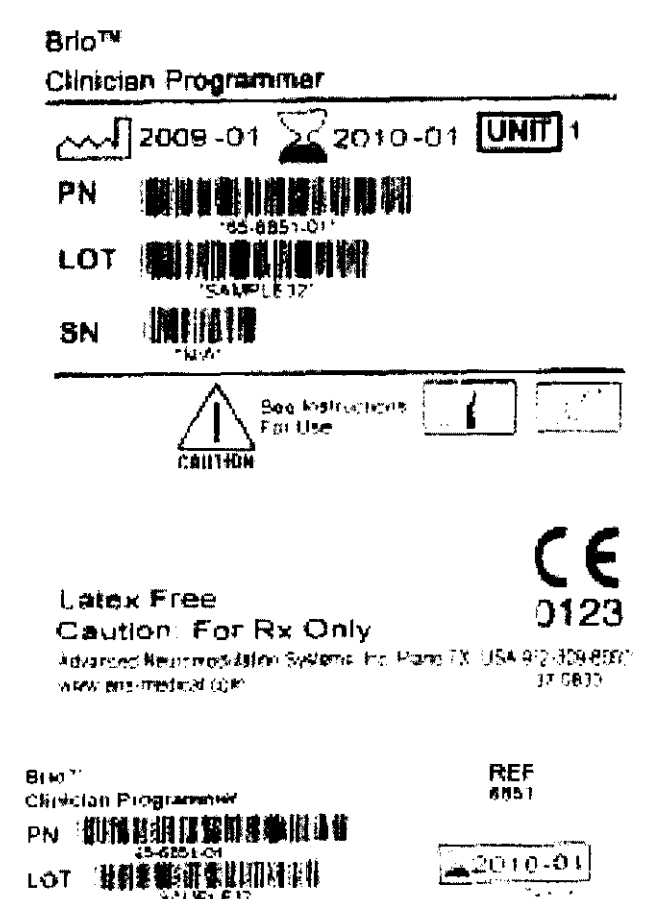

#### PROYECTO DE ETIQUETA ENVASE SECUNDARIO

St. Jude Medical se encuentra en proceso de sustitución del logo de empresa, por tal motivo es posible que convivan productos con etiquetas que contengan el antiguo o el nuevo logo hasta que termine la transición.

Ejemplo:

Antiguo logo

ST. JUDE MEDICA

**AI** 

**ST. JUDE MEDICAL** 

JASDAA LOZZA

APODERADA

vtina S**.A.** 

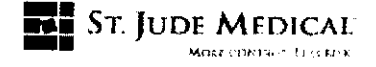

**Nuevo Logo** 

 $\rightarrow$ 

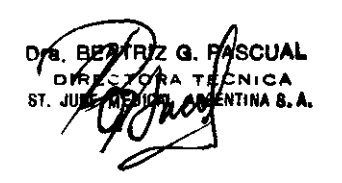

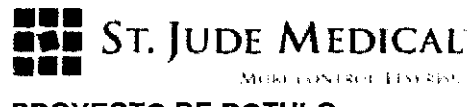

PROYECTO DE ROTULO

**4085** 

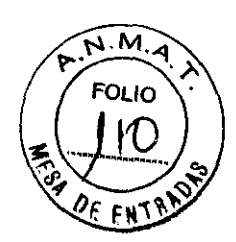

Brio IPG model 6788 Razón Social y Dirección/es del Fabricante e Importador **Fabricante** 

> Advanced Neuromodulation Systems Inc 690 I Preston Road Plano Texas 75024 USA

#### Importador

St. Jude Medical Argentina S.A Dirección: Viamonte 1621 5° Piso- (C1055ABE) Bs. As TEU Fax: 4811-8629 y rotativas /4815-4118 E-mail: bpascual@sjm.com Nombre del Producto Médico: Brio IPG model 6788

#### ESTERILIZADO POR EtO

#### LOTE #

#### SERIE #

Vida útil: 24 (meses) desde la fecha de fabricación debido al periodo de validez del envase esterilizado pero poseen una longevidad de 10 (diez) años después de implantados cuando se los programa con una configuración de estimulación alta.

#### "PRODUCTO MÉDICO DE UN SOLO USO"

Condiciones de Almacenamiento y Conservación:

Temperatura de almacenamiento entre -10'C y 55'C

Humedad entre 10% y 90%.

Presión entre 700 y 1060 hPA.

Instrucciones especiales de operación y uso Ver "Instrucciones para Uso"

Precauciones y Advertencias Ver Instrucciones para Uso

Director Técnico -Beatriz Graciela Pascual - Farmacéutica- UBA- MN 9629

PM autorizado por A.N.M.A.T "PM-961-128"

Condición de Venta:

Si. JUDE MED .<br>DERADA

**NlCA SEPTIMA S.A.** 

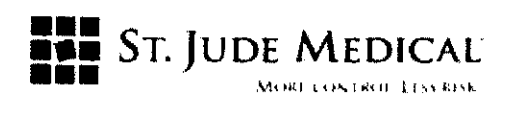

4085

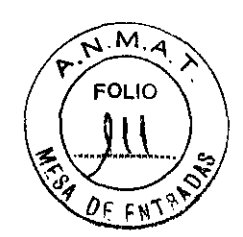

#### PROYECTO DE ROTULO

#### Brio Charging System model 6721

#### Razón Social *y* Dirección/es del Fabricante e Importador

#### Fabricante

Advanced Neuromodulation Systems Inc 690 I Preston Road Plano Texas 75024 USA

#### Importador

St. Jude Medical Argentina S.A Dirección: Viamonte 1621 5° Piso- (C1055ABE) Bs. As TEL/ Fax: 4811-8629 y rotativas / 4815-4118 E-mail: bpascual@sjm.com Nombre del Producto Médico: Brio Charging System model 6721

#### Material No Esteril

LOTE # Condiciones de Almacenamiento *y* Conservación: SERIE # Instrucciones especiales de operación *y* uso Ver "Instrucciones para Uso"

Precauciones *y* Advertencias Ver Instrucciones para Uso

Director Técnico -Beatriz Graciela Pascual- Farmacéutica- UBA- MN 9629

PM autorizado por A.N.M.A.T "PM-961-128"

Condición de Venta:

ntina S.**A.** St. Jupe Meo  $1022A$ 

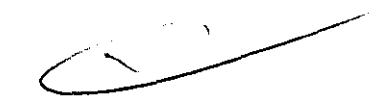

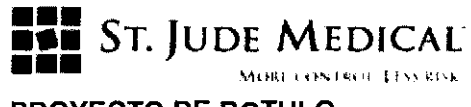

#### PROYECTO DE ROTULO

**408S** 

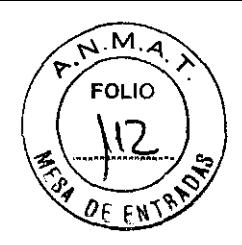

Brio Programmer model 6851 Razón Social y Dirección/es del Fabricante e Importador Fabricante

> Advanced Neuromodulation Systems Inc 690 I Preston Road Plano Texas 75024 USA

#### Importador

St. Jude Medical Argentina S.A Dirección: Viamonte 1621 5º Piso- (C1055ABE) Bs. As TELI Fax: 4811-8629 y rotativas / 4815-4118 E-mail: bpascual@sjm.com Nombre del Producto Médico: Brio Programmer model 6851

#### LOTE #

#### SERIE #

Condiciones de Almacenamiento y Conservación: Instrucciones especiales de operación y uso Ver "Instrucciones para Uso"

Precauciones y Advertencias Ver Instrucciones para Uso

Director Técnico -Beatriz Graciela Pascual- Farmacéutica- UBA- MN 9629

PM autorizado por A.N.M.A.T "PM-961-128"

Condición de Venta:

St. Jude .<br>Rada

 $\overline{\smash{\bigcup}}$ 

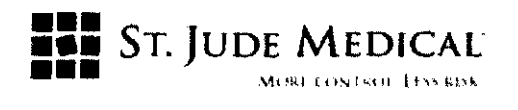

4 H

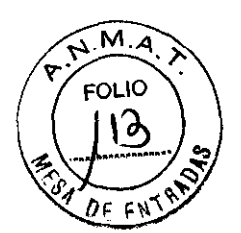

#### PROYECTO DE ROTULO

## Brio Patient Controller model 6856 Razón Social y Dirección/es del Fabricante e Importador

#### Fabricante

Advanced Neuromodulation Systems Inc 690 I Preston Road Plano Texas 75024 USA

#### Importador

St. Jude Medical Argentina S.A Dirección: Viamonte 1621 5° Piso- (C1055ABE) Bs. As TEU Fax: 4811-8629 y rotativas /4815-4118 E-mail: bpascual@sjm.com Nombre del Producto Médico: Brio Programmer model 6851

Material no esteril

#### LOTE #

SERIE #

Condiciones de Almacenamiento y Conservación: Instrucciones especiales de operación y uso Ver "Instrucciones para Uso"

Precauciones y Advertencias Ver Instrucciones para Uso

Director Técnico -Beatriz Graciela Pascual - Farmacéutica- UBA- MN 9629

PM autorizado por A.N.M.A.T "PM-961-128"

Condición de Venta:

**ST. JUDE MEDICAL**  $APOR$  $2005$ 

re. BEATRIZ G. HASCUAL **DISCATE CNICA** ST. JU**AC A. GALAL MASENTINA S.A.** " "

0 8

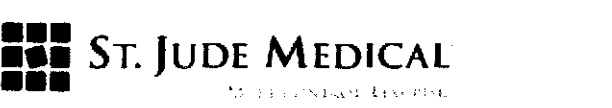

### **PROYECTO DE INSTRUCCION DE USO**

El Sistema ANS Brio™

#### **Razón Social y Dirección del Fabricante e Importador**

#### **Fabricantes**

Advanced Neuromodulation

Systems Inc

690 I Preston Road

Plano Texas 75024

USA

### **Importador**

St. Jude Medical Argentina S.A Dirección: Viamonte 1621 5° Piso- (C1055ABE) Bs. As TEU Fax: 4811-8629 y rotativas /4815-4118 E-mail: bpascual@sjm.com **Nombre del Producto Médico;** El Sistema ANS Brio™

**Director Técnico** -Beatriz Graciela Pascual - Farmacéutica- UBA- MN 9629

**PM autorizado por A.N.M.A.T "PM-961-128"** 

#### **Condición de Venta;**

#### **Descripción**

El Sistema ANS Brio™ está indicado para uso en estimulación unilateral y bilateral del tálamo, incluyendo el globus pallidus interno (GPi), o el núcleo subtalámico (STN) en pacientes con la enfermedad de Parkinson y que responden a levodopa.

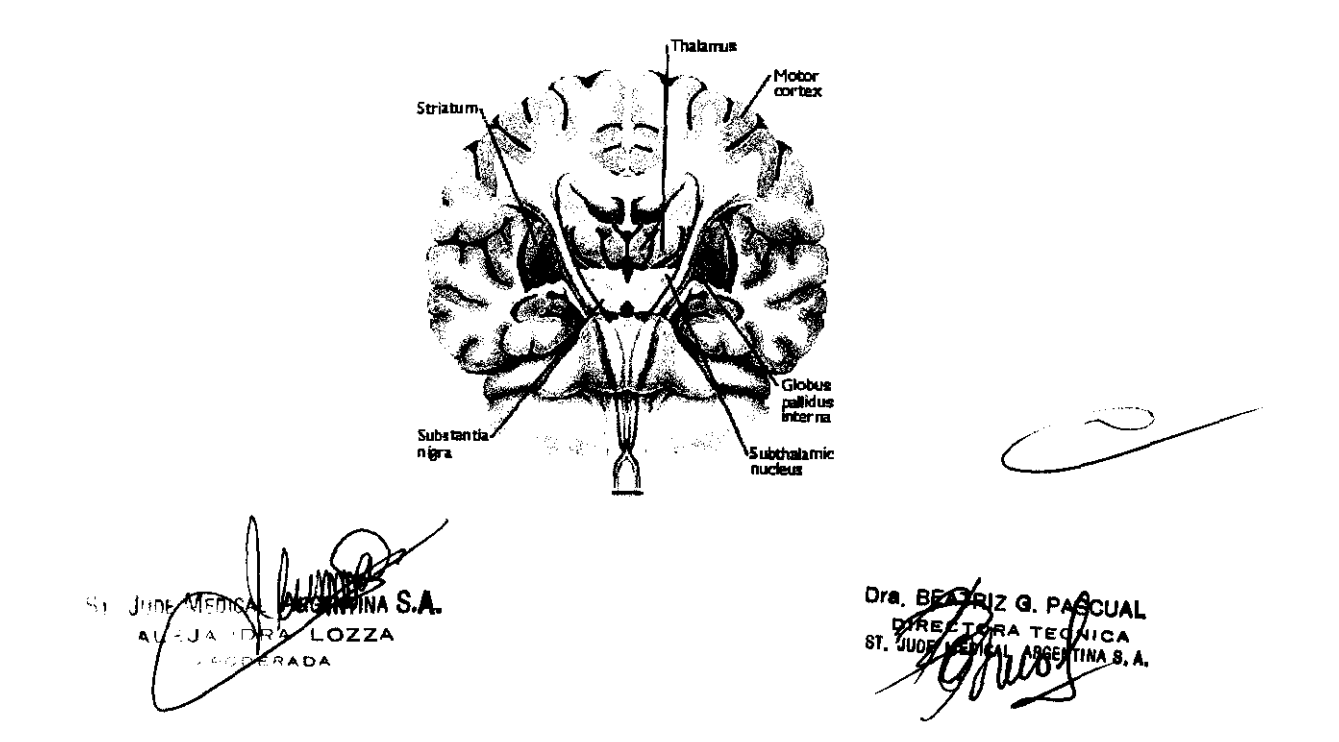

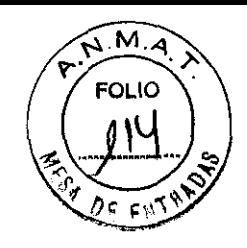

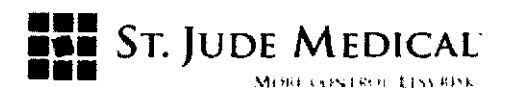

 $M_{\lambda}$ FOI IO

El Sistema DBS Brio consiste de un neuroestimulador implantable recargable, también referido como IPG o R-IPG, que se utiliza con cuatro electrodos de conducción y extensiones de varias longitudes y está programado por un programador externo. El IPG puede también ser intervenido por un controlador para paciente y es recargado a través de un cargador portátil. Este sistema está diseñado para entregar estimulación eléctrica en varias combinaciones de amplitud, ancho del impulso, y frecuencia en el cerebro para prácticas u objetivos específicos. El IPG, los electrodos de conducción, y las extensiones componen los componentes implantables del Sistema DBS Brio. El Programador para el Médico Brio, el Controlador para Pacíente Brio, y el Sistema de Carga Brio apoyan la operación del IPG.

#### Indicación

Este sistema está indicado para su uso en estimulación unilateral o bilateral del tálamo, incluido el globo pálido interno (GPi, internal globus pallidus) o el núcleo subtalámico (STN, subthalamic nucleus) en pacientes con enfermedad de Parkinson que respondan a la levodopa

#### Contraindicaciones

La implantación del sistema DBS Brio está contraindicada en los casos siguientes:

- $\triangleright$  Pacientes en quienes la estimulación de prueba no es satisfactoria.
- $\triangleright$  Pacientes incapaces de utilizar debidamente el sistema.
- $\triangleright$  Pacientes con marcapasos cardíacos a demanda.

Los siguientes procedimientos están contraindicados para pacientes a quienes se les haya implantado este dispositivo:

Diatermia: no utilice la diatermia de onda corta, de microondas ni el tratamiento por ultrasonidos (todas ellas, en adelante llamadas diatermia) en pacientes a los que se haya implantado un sistema de estimulación cerebral profunda. La energía diatérmica puede transferirse a través del sistema implantado y dañar los tejidos en el punto de implantación de los electrodos, produciendo lesiones graves o la muerte. También se prohíbe el uso de la diatermia porque puede deteriorar los componentes del sistema de estimulación cerebral profunda. Este daño podría dar lugar a una pérdida de eficacia del tratamiento, lo que haría necesaria una nueva intervención para la sustitución del sistema. Durante el tratamiento con diatermia pueden producirse lesiones o daños, tanto si el sistema de estimulación cerebral profunda está encendido

St. JODE MED entina S.**A ALF.IA** SDERANA

DREGARBANT CN.CA . B <u>7</u> M 2 G. PASCUAL ST. ZU**ZEZ MADINA A SREENTINA S. A.** 

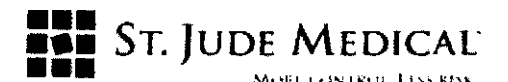

como apagado. Se aconseja a todos los pacientes informar al personal sanitario de que no deben someterse a tratamientos de diatermia.

Imágenes por Resonancia Magnética Nuclear (RMN): no utilice una bobina de radio frecuencia (RF) de cuerpo completo u otras bobinas de extremidades en pacientes que tengan un sistema de estimulación cerebral profunda implantado. Debido a que la energia procedente de la RMN puede transferirse a través del sistema implantado, existe el riesgo potencial de generación de calor en la ubicación de los electrodos implantados. Esta elevación de la temperatura aislada puede provocar daños en los tejidos situados en el lugar de implante de los electrodos, con resultado de lesiones graves e incluso la muerte. Durante el tratamiento con RMN pueden producirse lesiones, tanto si el sistema de estimulación cerebral profunda está encendido como apagado. Se aconseja a todos los pacientes informar al personal sanitario de que no deben someterse a RMN. En el caso de que se deba realizar una RMN, siga cuidadosamente las directrices incluidas en el apéndice de este manual.

Alto riesgo quirúrgico: los sistemas DBS no deben ser implantados en pacientes con riesgo quirúrgico o pacientes con numerosas enfermedades o infecciones activas generales.

Desfibriladores implantados: los sistemas DBS pueden afectar negativamente a la programación de los desfibriladores cardioversores implantados.

Gases explosivos o inflamables: no utilice los dispositivos de programación en entornos en los que existan vapores de gases explosivos o inflamables. Si se utilizan dispositivos de programación en estas condiciones podría provocar la ignición de dichos gases, causando quemaduras graves, lesiones o la muerte.

Detectores de metales y sistemas antirrobo: algunos tipos de dispositivos antirrobo, como los utilizados a la entrada o la salida de grandes almacenes, bibliotecas y otros establecimientos públicos, o los detectores de seguridad en los aeropuertos, pueden afectar a la estimulación. Se recomienda que los pacientes tengan cuidado al aproximarse a estos aparatos y que soliciten ayuda para evitarlos. En caso de no poder evitar este tipo de dispositivos, los pacientes deben atravesarlos con rapidez y comprobar después el estimulador para verificar si estuviera apagado o encendido.

Manejo de maquinaria, equipos y vehículos: no conduzca ni utilice maquinaria potencialmente peligrosa o herramientas eléctricas. Tampoco debe realizar actividades que pudieran ser potencialmente inseguras si los síntomas se presentaran de improviso.

Componentes del dispositivo: el uso de componentes ajenos a ANS con este sistema podría dañarlo y aumentar el riesgo para el paciente.

St. JUDE MEDI

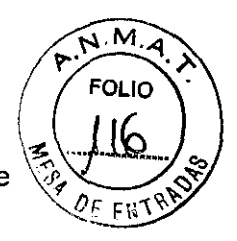

 $4085$ 

# 408

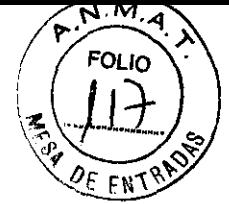

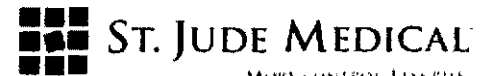

Daños en la carcasa: si el IPG o la carcasa del controlador resultan perforados o dañados, pueden producirse lesiones debido a la exposición a los productos químicos de la baterla o sus bordes afilados.

Alta densidad de carga: existe un riesgo potencial de que se produzcan daños en los tejidos con ajustes de parámetros de la estimulación que conlleven altas amplitudes y duraciones de impulso elevadas. Si se requieren ajustes de amplitudes y anchos de impulso más altos para conseguir el resultado terapéutico, eso puede indicar un problema del sistema o que la colocación de la derivación no sea precisamente óptima.

Si los parámetros de estimulación sobrepasan los 30 µC/cm2, aparecerá una advertencia en el programador clínico. Los valores de los parámetros que sobrepasen la densidad de carga se deben programar sólo con la debida consideración a las advertencias relativas a las densidades de carga. La densidad de carga puede reducirse disminuyendo la amplitud de estimulación o la duración del impulso.

Compatibilidad: Todos los dispositivos Brio deben utilizarse SOLO con componentes del sistema ANS compatibles.

Cremación: el IPG debe extraerse antes de la cremación. Siempre devuelva los componentes extraídos a ANS para su eliminación segura.

Anticoagulantes: los médicos deben extremar las precauciones con la implantación de derivaciones en pacientes que tengan un riesgo mayor de hemorragia intracraneal. Los médicos también deben tomar en consideración los faclores subyacentes, como los daños neurológicos previos o medicación prescrita (anticoagulantes, que puedan predisponer a un paciente al riesgo de hemorragia.

Frecuencias bajas: se pueden programar frecuencias de estimulación inferiores a 30 Hz, no obstante estas frecuencias pueden ocasionar temblores (p. ej. tienen lugar con la misma frecuencia que la frecuencia programada).

Por esta razón, no se recomienda programar a frecuencias más bajas de las indicadas.

#### Precauciones generales

Formación del cirujano: los médicos que realicen el implante deben tener experiencia en neurocirugía funcional y estereotáctica.

Formación del médico: los médicos deben estar familiarizados con la terapia DBS y tener experiencia en la diagnosis y el tratamiento de las patologías para las que se utilizan los componentes del DBS.

Selección de pacientes: es muy importante seleccionar correctamente a los pacientes que vayan a ser sometidos a la estimulación cerebral profunda.

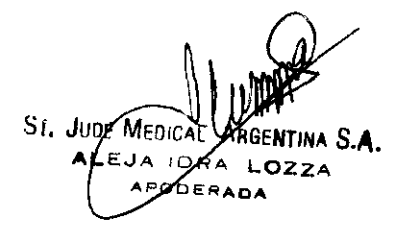

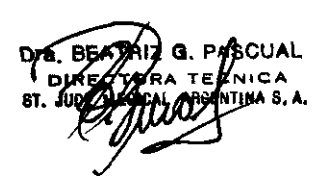

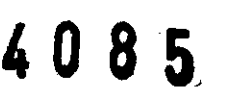

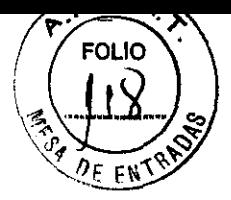

**ST. JUDE MEDICAL** 

Infección: es importante seguir los procedimientos adecuados para el control de infecciones. Las infecciones relacionadas con la implantación del sistema pueden requerir la extracción de éste.

Implantación de dos IPG: si se implantan dos IPG, asegúrese de que haya una separación de al menos 20 cm (8 pulg.) entre los IPG implantados para minimizar el riesgo de que se produzcan cambios inadvertidos en el programa del IPG incorrecto durante la sesión de programación. Verifique los parámetros programados en ambos dispositivos al finalizar cada sesión de programación.

Niveles elevados de estlmulación: la estimulación a niveles elevados puede producir sensaciones molestas o alteraciones motoras, o bien impedir al paciente controlar el estimulador. Si se producen sensaciones molestas, debe apagarse el dispositivo de inmediato.

Cuidado y manipulación de los componentes: extreme las precauciones al manipular los componentes del sistema antes de su implantación. La fuerza mecánica, los dobleces, las torsiones y el calor excesivos, así como el uso de instrumentos punzantes, pueden deteriorar y producir fallos en los componentes.

Deterioro del paquete y de los componentes: no implante un dispositivo si el embalaje estéril o los componentes muestran signos de deterioro, si el precinto de esterilidad está roto o si sospecha que puede estar contaminado por cualquier motivo. Devuelva el componente a ANS para su estudio.

Exposición a liquidos corporales o solución salina: antes de la conexión, la exposición de los contactos metálicos del extremo proximal de la derivación o alargador a los líquidos corporales o a la solución salina puede dar lugar a corrosión de los mismos. Si se produce la exposición, limpie los contactos metálicos con agua estéril desionizada o agua estéril (no salina) para irrigación y séquelos completamente antes de conectar e implantar el electrodo.

Prueba del sistema: el sistema debe probarse siempre tras la implantación y antes de que el paciente abandone la sala de operaciones para asegurarse de que funciona correctamente.

Desecho de componentes: el IPG contiene una batería de ión litio así como otros materiales potencialmente peligrosos. No aplaste, perfore o queme el IPG, pues podría generar una explosión o un incendio.

Si es posible, devuelta todos los componentes extraídos a St. Jude Medical Argentina para su análisis y desecho seguro.

St. JUDE MEDICA ORA LOZZA **DDERADA** 

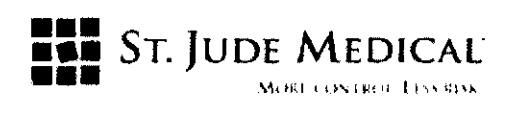

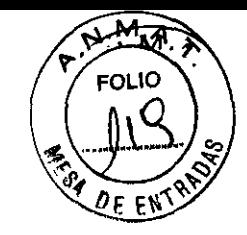

 $\mathbb{S}^1 \backslash \mathbb{S}^1$  .

**IS** 

#### Entornos hospitalario y médico

Tratamiento electromédico: en caso de administrarse un tratamiento médico en el que se transmita corriente eléctrica desde una fuente externa a través del organismo. primero es necesario desactivar su IPG colocando todos los electrodos en la posición de apagado. desconectando la estimulación y estableciendo la amplitud en cero. Independientemente de si se desactiva el dispositivo. tenga cuidado de monitorizar que el dispositivo funcione correctamente durante y después del tratamiento.

Litotricia y ultrasonidos de alta potencia: el uso de dispositivos de alta potencia. como por ejemplo. los litotriptores electrohidráulicos. puede dañar los componentes electrónicos de un IPG. Si fuera necesario emplear litotricia. no dirija la energia hacia las zonas cercanas al IPG.

Equipo de exploración mediante ultrasonidos: el uso de equipos de exploración mediante ultrasonidos puede producir daños mecánicos a los sistemas de estimulación cerebral profunda si se utilizan directamente sobre el dispositivo implantado.

Desfibriladores externos: no se ha establecido la seguridad de la descarga de los desfibriladores externos en pacientes con sistemas de estimulación cerebral profunda implantados.

Radioterapia ionizante: la radioterapia ionizante puede dañar los circuitos electrónicos del sistema de estimulación cerebral profunda implantado. aunque no se han realizado pruebas y no se dispone de información definitiva sobre los efectos de la radiación ionizante. Entre las fuentes de radioterapia ionizante se incluyen los rayos X con fines terapéuticos. las bombas de cobalto y los aceleradores lineales. Si fuera necesario administrar radioterapia. la zona situada sobre el IPG deberá protegerse con plomo. Es posible que no se puedan detectar de inmediato los daños causados al sistema.

Dispositivos de electrocirugía: este tipo de dispositivos no debe utilizarse cerca de un sistema de estimulación cerebral profunda implantado. El contacto entre un electrodo activo y un IPG. derivación o alargador puede provocar la estimulación directa del tejido del sitio del electrodo y producir graves lesiones al paciente. Si fuera necesaria la electrocauterización. desconecte eIIPG.

Tratamientos de psicoterapia: no se ha determinado la seguridad de los tratamientos de psicoterapia. tales como la terapia con electrochoque y la estimulación magnética transcraneal. tratamientos en los que se emplean equipos que generan interferencias electromagnéticas.

Electrocardiogramas: es posible detectar mediante electrocardiogramas los impulsos de estimulación cerebral profunda.

Sr. June Meni

ASCUAL

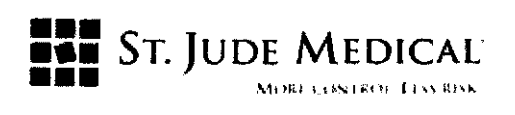

#### Entornos doméstico y laboral

Interferencias electromagnéticas (IEM): algunos equipos eléctricos (p. ej. soldadores de arco, hornos de inducción o soldadores de resistencia), equipos de comunicaciones (p. ej. transmisores de microondas, amplificadores de corriente lineal o transmisores de alta potencia de aficionados) y lineas de tensión de alto voltaje pueden generar suficientes interferencias electromagnéticas como para interferir con el funcionamiento del sistema de estimulación cerebral profunda si están muy cerca.

Dispositivos de uso doméstico: los dispositivos de este tipo que contienen imanes (por ejemplo, frigorificos, congeladores, equipos estéreo y algunas herramientas eléctricas) pueden provocar inadvertidamente la conexión o desconexión del sistema de estimulación cerebral profunda.

Actividades del paciente/precauciones medioambientales: los pacientes deben evitar en lo posible los dispositivos que generen una potente interferencia electromagnética (IEM), ya que pueden provocar estimulación accidental o la conexión o desconexión inadvertida del sistema de estimulación cerebral profunda. Además, los pacientes deben evitar las actividades que pudieran resultar potencialmente peligrosas en caso de que sus síntomas se presentaran de improviso.

Imán del paciente: el accesorio de imán disponible para el sistema DBS Brio es un imán de alta potencia que únicamente debe emplearse con dicho sistema. Manténgalo alejado de relojes, tarjetas de crédito, discos informáticos y otros dispositivos sensibles a los campos magnéticos pues podría dañarlos. La "barra de contención" debe colocarse sobre el imán cuando no se utilice.

Imanes terapéuticos: se debe informar a los pacientes de que no deben usar imanes terapéuticos. Los imanes terapéuticos (por ejemplo, los utilizados en almohadas, colchones, fajas lumbares, rodilleras, pulseras y plantillas) pueden provocar inadvertidamente la conexión o desconexión del sistema de estimulación cerebral profunda.

Fuentes de radío frecuencía: los dispositivos que contienen imanes permanentes (por ejemplo los teléfonos móviles e inalámbricos, los teléfonos estándar y los aparatos de radio AM/FM) pueden provocar la conexión o desconexión inadvertida del IPG

Teléfonos móviles: el efecto de los teléfonos móviles sobre la estimulación DBS es desconocido. Se debe aconsejar a los pacientes que eviten llevar teléfonos móviles en los bolsillos de sus camisas o que los coloquen directamente sobre los componentes del sistema DBS. Si tiene lugar alguna interferencia, intente ponerse el teléfono en la otra oreja o apagar el teléfono.

St. Jupé Medic PODERADA

G. PASCUAL Dra, BEA

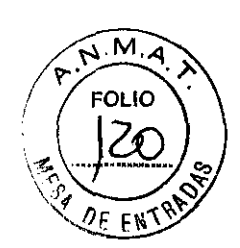

408

5

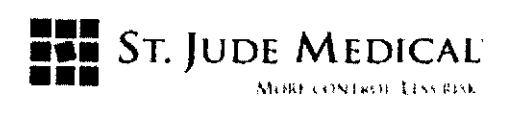

402

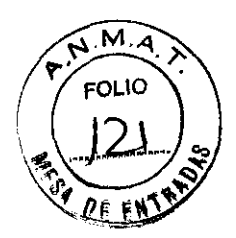

#### Cuidados Generales

Maneje el programador Brio con cuidado. Se trata de un dispositivo electrónico sensible que puede deteriorarse si se maneja bruscamente, como, por ejemplo, dejándolo caer al suelo.

Además, el controlador no es hermético, por ello, evite las actividades que puedan provocar que se moje.

Limpie la superficie exterior del programador con un paño húmedo y una pequeña cantidad de jabón suave.

No sumerja el programador en líquidos ni utilice un paño empapado. No use alcohol, soluciones de limpieza ni disolventes para limpiar el programador.

No exponga el programador a la luz solar directa prolongada.

La implantación de un sistema de estimulación cerebral profunda conlleva riesgos. Además de los riesgos asociados habitualmente a la cirugía, también existen los siguientes riesgos asociados con la implantación o con el uso de un sistema de estimulación cerebral profunda:

Complicaciones quirúrgicas: pueden tener lugar, provocando en algunos casos una revisión quirúrgica o una explantación del sistema. Las complicaciones quirúrgicas incluyen, sin estar limitadas a éstas, las siguientes:

- Hemorragia intracraneal (que puede producir parálisis o la muerte)
- Hemorragia subcutánea o seroma, erosión o infección.
- Dolor en el sitio del implante
- Apoplejía o convulsiones
- Afasia y/o parálisis
- Accidente vascular cerebral
- Hemorragias
- Complicaciones derivadas de la anestesia, incluyendo la muerte
- Complicaciones derivadas de variaciones fisiológicas no habituales en los pacientes, incluyendo el fenómeno de rechazo a cuerpos extraños
- Pérdida del líquido cefalorraquídeo que rodea el cerebro

Complicaciones OBS: pueden producirse complicaciones DBS que lleven en algunos casos a una revisión quirúrgica o una extracción del sistema. Las complicaciones DBS incluyen, aunque no se limitan a, las siguientes:

ST. JUDE MEDICAL ARGENTINA S.A. ODERADA

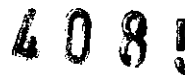

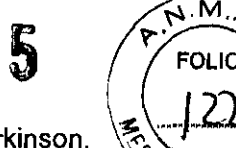

**••• ••• •••**  STo **JUDE MEDICAr** 

,\~ttl\l **l ..... I.:.** ,1 ¡ 1..,' nI;"

- }> Empeoramiento del deterioro motor y síntomas de la enfermedad de Parkinson, incluyendo rigidez, discinesia, empeoramiento de las fluctuaciones motoras, temblores, marcha anormal o incoordinación, acinesia o bradicinesia, disfasia y mioclonia
- }> Perturbación o deterioro sensorial, incluidos neuropatía, neuralgia, parestesia, cefaleas, perturbaciones auditivas y visuales
- }> Paresia, astenia, hemiplejía o hemiparesia
- }> Alteraciones cognitivas, incluida confusión, razonamientos anómalos, alucinaciones, alteraciones mentales, amnesia, delirios o demencia
- }> Ataxia
- }> Distonía
- $\geq$  Déficit de atención
- }> Sensaciones de sacudidas o conmociones
- }> Alteración del habla del discurso, disartria
- }> Alteraciones del sueño
- }> Alteraciones psiquiátricas y depresión
- }> Dolor, tirantez o incomodidad postoperatoria
- }> Fractura, migración o descolocación de la derivación
- }> Fallo del sistema DBS o de la baterla dentro del dispositivo
- }> Descolocación del sistema DBS
- }> Ansiedad
- }> Apatía
- }> Somnolencia
- }> Dificultad para respirar
- }> Aumento de la salivación
- }> Náuseas y/o vómitos
- }> Ritmo cardiaco acelerado
- }> Neumonía
- }> Trastornos cutáneos
- }> Sincope
- }> Edema
- }> Trastornos oculares
- $>$  Sudoración
- }> Anormalidad del fluido cefalorraquídeo
- }> Desequilibrio

St.  $\frac{\cancel{W}}{\cancel{A}}$  MEDIC c1Y,ARGENTINA S.A. LOZZA PODERADA

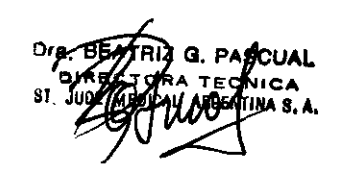

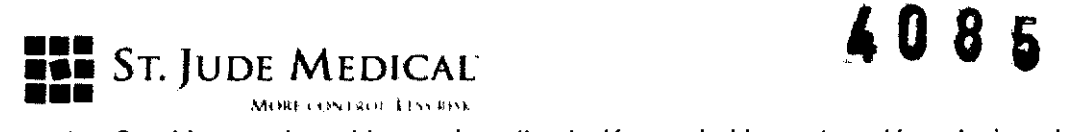

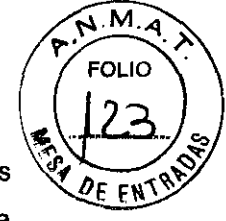

- $\triangleright$  Cambios no deseables en la estimulación, probablemente estén relacionadas con cambios celulares en el tejido que rodea a los electrodos, cambios en la posición de éstos, conexiones eléctricas flojas o rotura de las derivaciones
- $\triangleright$  Incontinencia urinaria
- >- Diarrea
- >- Dolor persistente en el punto de colocación del Gil o general
- $\triangleright$  Reacción alérgica o rechazo a los materiales del implante
- >- Erosión general o erosión cutánea local sobre el/los Gil
- >- Respuesta terapéutica reducida
- >- Disminución o pérdida del alivio de los síntomas de la enfermedad de Parkinson

El sistema DBS Brio consta de los siguientes componentes principales: IPG (neuroestimulador), derivación(es) y alargador(es), programador, controlador del paciente y sistema cargador. Consulte la tarjeta del sistema Brio adjunta con este producto para obtener una lista detallada de los componentes y sus números de referencia ANS respectivos.

#### Condíciones de almacenamiento y conservación

#### Manipulación, implantación, esterilización, almacenamiento y extracción

Aparato de un sólo uso: los componentes implantados del sistema DBS Brio están diseñados para un solo uso.

No vuelva a esterilizar o implantar un componente extraldo por ningún motivo.

Temperatura de almacenamiento: almacene los componentes del sistema entre - 10"C y 55"C ya que temperaturas inferiores o superiores a las citadas pueden dañar los componentes.

Humedad de almacenamiento: almacene los componentes del sistema en entornos que tengan una humedad entre 10 y 90%.

Presión de almacenamiento: almacene los componentes del sistema entre 700 y 1060 hPA.

Fecha de caducidad: No implante un componente del sistema posteriormente a su fecha de caducidad

#### Sugerencias para la implantación

Conexión de los alargadores al neuroestimulador imp/antable

1. Antes de conectar los alargadores al neuroestimulador implantable, verifique que el neuroestimulador implantable funcione.

S<sub>T</sub>, JUDE MED **PODE:RAOA** 

NTINA 8. A

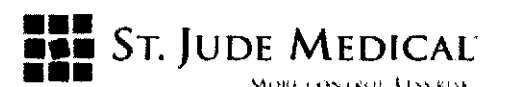

Se recomienda realizar este paso con el neuroestimulador implantable todavía en el embalaje del fabricante. Conecte el lector/emisor de comunicaciones al programador, coloque el lector/emisor sobre el neuroestímulador implantable, encienda el programador y verifique las comunicaciones con el neuroestimulador implantable.

2. Si fuera necesario, limpie el extremo proximal del alargador con agua estéril desionizada o destilada y séquelo totalmente. Utilice guantes limpios para asegurarse de que se eliminan todos los líquidos corporales y restos de solución salina del extremo proximal del alargador. Este punto es importante para evitar una futura corrosión y un fallo potencial del sistema.

PRECAUCiÓN: la exposición de los contactos internos del neuroestimulador implantable a los IIquidos corporales o a la solución salina puede afectar a la estimulación. Si esto sucede, limpie los contactos con agua estéril, desionizada o destilada (no salina) y séquelos completamente antes de conectar el alargador y la subsiguiente implantación.

3. Deslice con cuidado el extremo proximal del alargador en el cabezal del neuroestimulador implantable hasta que se detenga .

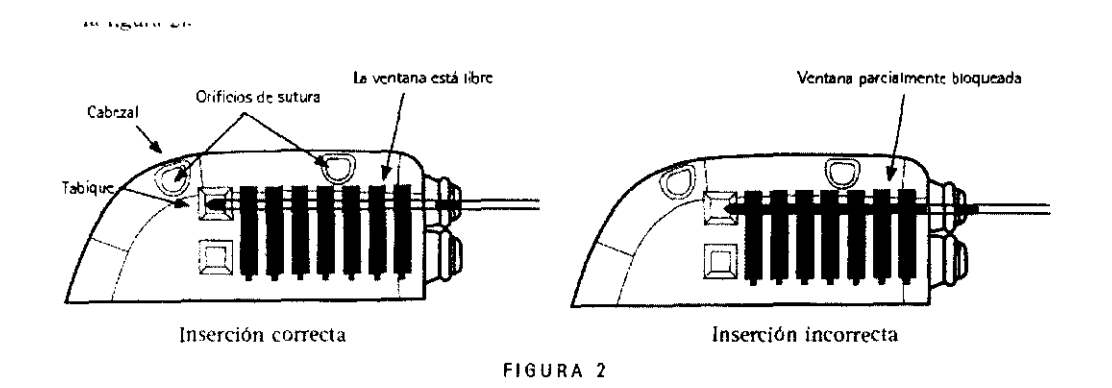

4. Utilice la llave dinamométrica para apretar el tornillo de fijación, girando en el sentido de las agujas del reloj hasta que la llave haga clic.

PRECAUCiÓN: utilice únicamente la llave dinamométrica incluida en el alargador, neuroestimulador implantable o kit de llave dinamométrica. Si necesita aflojar los tornillos de fijación, gire el tornillo de fijación (en cuartos de vueltas en la dirección contraria a las agujas del reloj) sólo hasta donde sea necesario para retirar el alargador del ensamblaje del conector del neuroestimulador implantable. Si se aflojan los tornillos de fijación demasiado, se podrían caer.

ST. JUSE MEDICAL ARGENTINA S.A.<br>ALEJA ORA LOZZA,

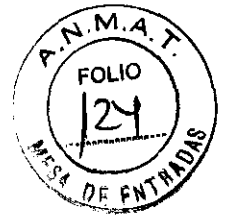

 $\tilde{\mathbb{F}}$  $\sum_{\mathbf{k} \in \mathbb{Z}}$ 

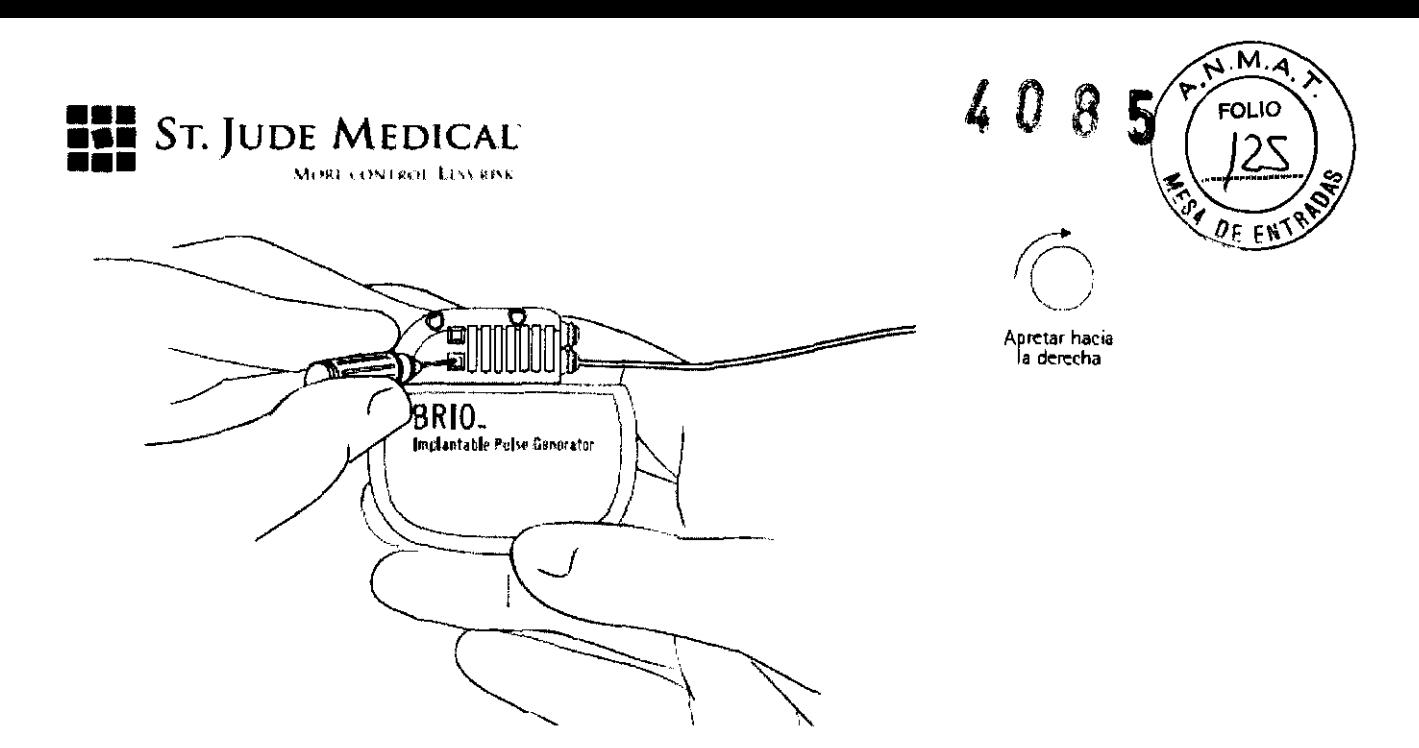

#### **Colocación del Neuroestimulador Implantable**

**1.** Inserte el calibrador de cavidad en la cavidad del neuroestimulador implantable para asegurar que tiene el tamaño suficiente como para alojar el neuroestimulador implantable y la longitud de extensión excedente. Retire y deseche el calibrador de cavidad al terminar.

2. Coloque con cuidado el neuroestimulador implantable en la cavidad, a una profundidad no superior a 2,5 cm (1 pulgada), con el logotipo hacia la superficie de la piel.

**PRECAUCiÓN:** utilice únicamente la llave dinamométrica incluida en el alargador, neuroestimulador implantable o kit de llave dinamométrica. Si necesita aflojar los tornillos de fijación, gire el tornillo de fijación (en cuartos de vueltas en la dirección contraria a las agujas del reloj) sólo hasta donde sea necesario para retirar el alargador del ensamblaje del conector del neuroestimulador implantable. Si se aflojan los tornillos de fijación demasiado, se podrían caer.

**PRECAUCiÓN:** el calibrador no está diseñado para implante permanente a largo plazo.

**PRECAUCiÓN:** la colocación del neuroestimulador implantable a una profundidad superior a 2,5 cm (1 pulgada) puede impedir o prohibir las comunicaciones del neuroestimulador implantable con el programador clínico y el controlador del paciente, o evitar la carga con el sistema cargador

3. Recoja la parte sobrante del alargador en vueltas no inferiores a 2,5 cm (1 pulgada) de diámetro y colóquelas detrás del Neuroestimulador implantable.

**ST. JUDE MEDICAL** ALE UANDA  $LOZZA$ ODERADA

**G. PASCUAL** 

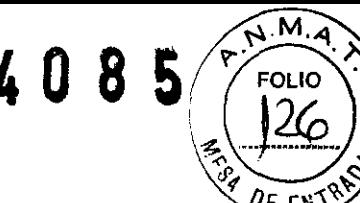

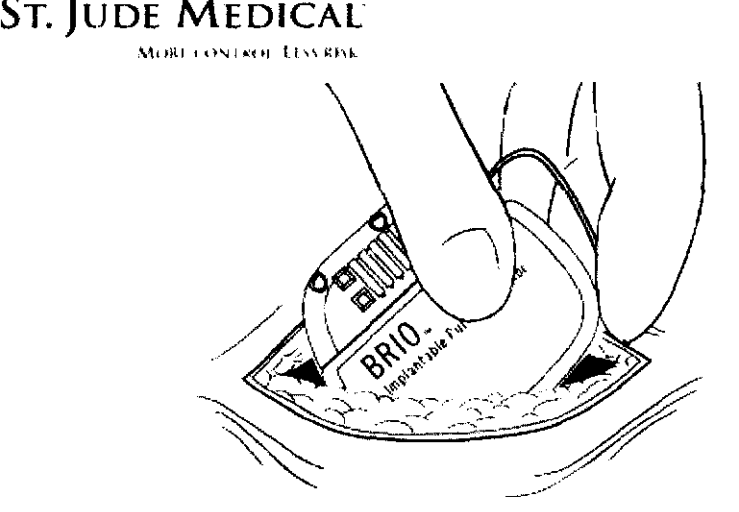

4. Para estabilizar el neuroestimulador implantable dentro de la cavidad y reducir al mínimo su movimiento, pase una sutura a través del orificio de sutura en la parte superior del cabezal del neuroestimulador implantable y fíjela al tejido conjuntivo.

5. Antes de cerrar, compruebe que el sistema funcione colocando el lector/emisor del programador clínico Brio en una bolsa estéril y colocando el lector/emisor sobre el neuroestimulador implantable y encendiendo el programador.

NOTA: si se produce un error de comunicación durante la programación, cambie de lugar el lector/emisor sobre el Neuroestimulador Implantable.

6. Cierre la incisión de la cavidad del Neuroestimulador implantable. El Neuroestimulador implantable debe colocarse retirado de la línea de sutura de la incisión de la cavidad

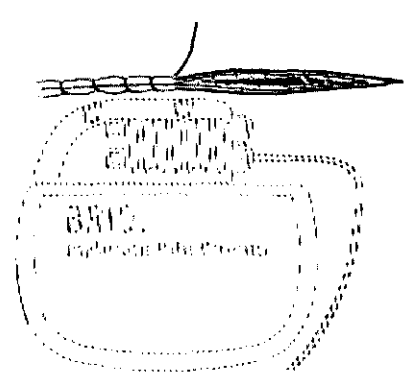

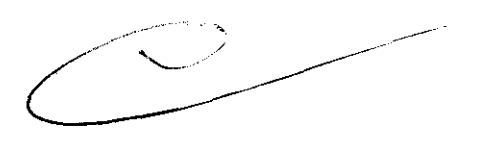

PRECAUCiÓN: tenga cuidado de no perforar el cabezal del Neuroestimulador Implantable ni los alargadores mientras cierra la incisión.

ADVERTENCIA: no utilice grapas quirúrgicas para cerrar la cavidad del Neuroestimulador implantable, utilice sutura. El uso de grapas quirúrgicas puede causar daño al tejido durante la carga, y puede interferir con las comunicaciones entre el neuroestimulador implantable y el programador y el controlador.

7. Rellene la información de registro y la tarjeta de identificación del paciente y désela al paciente.

**ST. JUDE MEDICA** ical<sup>a</sup>rgentina S**.A.**<br>Øra Lozza ODERADA

**••• ••• •••** 

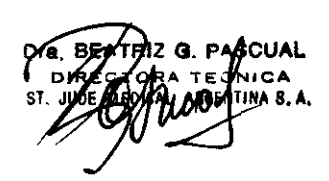

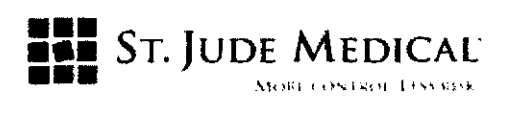

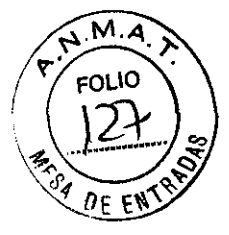

 $\sim$  r $\sim$  $\tilde{\mathbf{w}}$   $\mathbf{w}$   $\mathbb{R}$   $\mathbb{R}$  $\mathbb{C}$   $\mathbb{C}$ 

#### Sustitución del Neuroestimulador Implantable

1. Después de asegurarse de que el neuroestimulador implantable está apagado, abra la cavidad del neuroestimulador implantable siguiendo el procedimiento quirúrgico normal y retire con cuidado el neuroestimulador implantable de la cavidad.

PRECAUCIÓN: extreme la precaución cuando use instrumentos afilados y electrocauterización alrededor del alargador.

2. Inserte una llave dinamométrica ANS en el tabique del cabezal del neuroestimulador implantable y afloje el tornillo de fijación girándolo en sentido contrario de las agujas del reloj.

3. Retraiga suavemente el alargador del cabezal del Neuroestimulador implantable. Limpie y seque todos los contactos de los alargadores, asegurándose de que queden libres de líquidos y restos de tejidos.

Nota: Si fuera necesario sustituir un alargador, realice lo siguiente:

i. Realice una incisión sobre el ensamblaje del conector del alargador y desconecte el alargador de la derivación.

ii. Separe el extremo distal del alargador proximal al ensamblaje del conector del alargador.

iii. Tire con cuidado del alargador a través de la cavidad del Neuroestimulador irnplantable

iv. Coloque el nuevo alargador siguiendo el procedimiento especificado en el ernbalaje del alargador.

4. Inserte el alargador en el nuevo Neuroestimulador implantable.

5. Apriete el tornillo de fijación en el sentido de las agujas del reloj hasta que la llave dinamométrica haga clic.

6. Retire la llave dinamornétrica y compruebe que el tabique quede cerrado.

7. Repita los pasos 1 a 7 en la sección Colocación del Neuroestirnuladión irnplantable de este manual.

Los productos extraídos deben devolverse a St. Jude Medical Argentina para que se realice un proceso de eliminación adecuado.

Incluya una explicación con el producto devuelto. Póngase en contacto con ANS para obtener contenedores apropiados y etiquetas de riesgo biológico.

St. June Medic

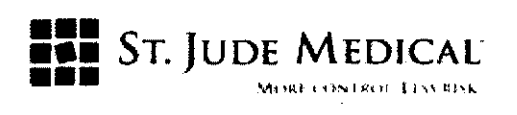

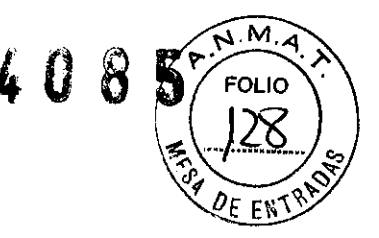

#### Controlador del paciente

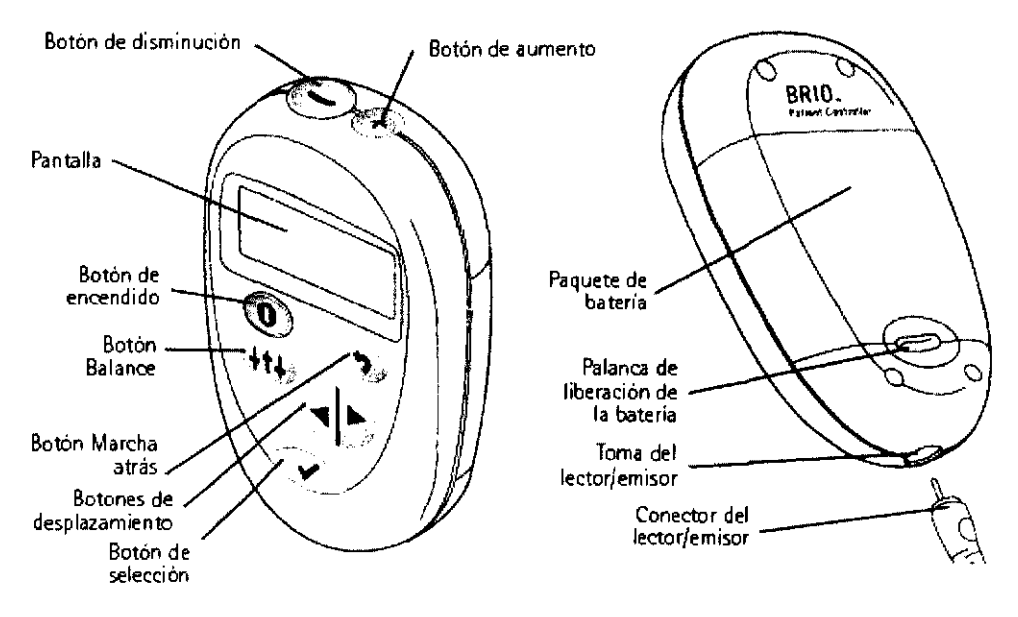

#### Instalación de las baterias de su controlador

Para instalar las baterías en su controlador, siga estos pasos:

1. Levante la pequeña palanca de liberación de la parte inferior trasera del controlador cuando vaya a levantar la unidad de alimentación del controlador.

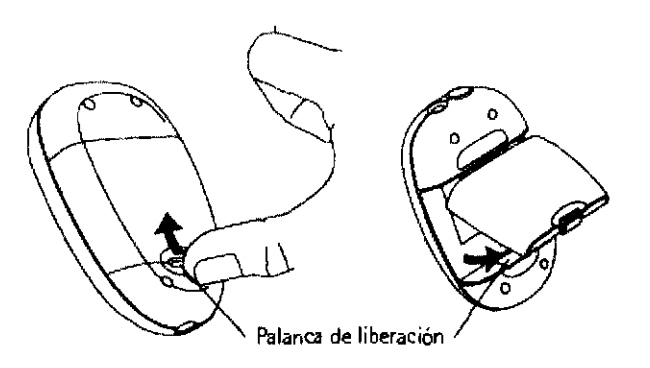

2. Inserte tres baterías alcalinas de tipo AAA en la unidad de alimentación. Asegúrese de alinear los símbolos + y - en las baterías con los símbolos correspondientes en la unidad de alimentación.

St. JUDE MEDIC VTINA S.A. ORA LOZZA EJA **APCDERADA** 

*ASCUAL* CNICA INA 8.A.

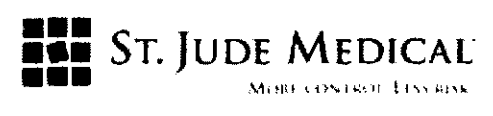

# 4 O 8 5

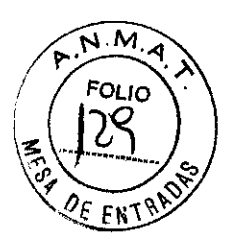

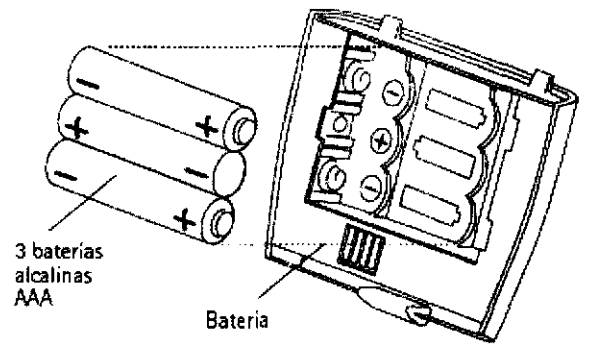

Conexión y desconexión del lector/emisor de comunicaciones

Para conectar el lector/emisor de comunicaciones, siga estos pasos:

1. Sujete el conector del lector/emisor de comunicaciones.

2. Presione el conector firmemente dentro de la abertura en la parte inferior del controlador hasta que se calce bien en su lugar.

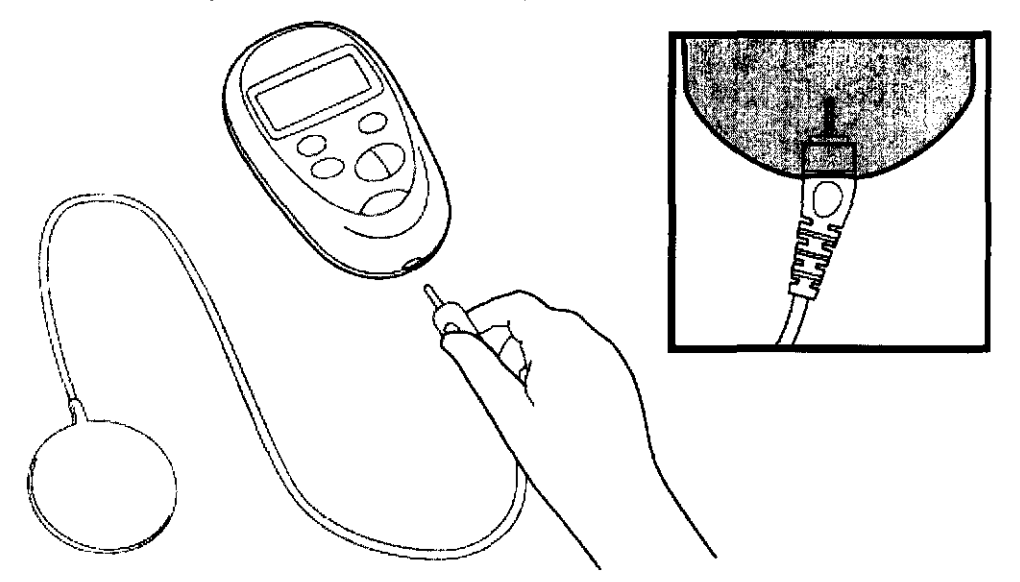

#### Conexión del controlador

Para conectar su controlador

1. Asegúrese de que el lector/emisor de comunicaciones está conectado al controlador.

SYSTEM CHECK

2. Presione el botón de encendido para conectar el controlador.

Aparecerá la pantalla siguiente:

St. JUDE MEDICAL GENTlNA S.A. EJA DAA LOZZA DERADA

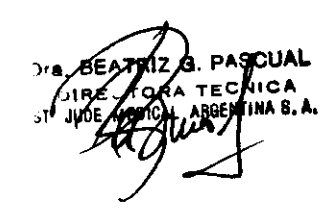

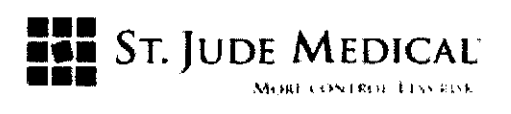

 $4085$ 

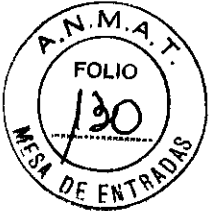

Cuando la verificación se haya completado, aparecerá la pantalla siguiente, que indica que el controlador está buscando su neuroestimulador.

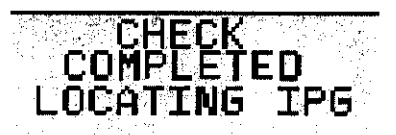

3. Coloque el lector/transmisor directamente sobre su neuroestimulador y espere hasta oír un pitido. Si es necesario, cambie de posición el lector/ transmisor hasta escuchar el pitido, que indica que el controlador se está comunicando con su neurotransmisor. Aparecerá la pantalla siguiente.

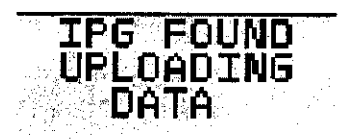

4. Cuando se hayan establecido las comunicaciones con el neurotransmisor, aparecerá la pantalla Home (Inicio) del controlador. La pantalla Home (Inicio) muestra la siguiente información:

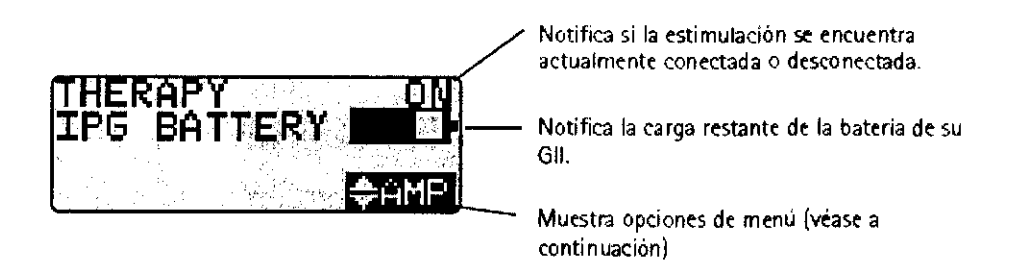

#### Conexión de la estimulaclón

Desde la pantalla Home (Inicio):

1. Use el botón de desplazamiento para resaltar START (Inicio).

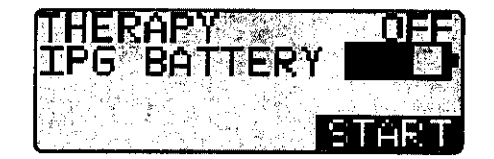

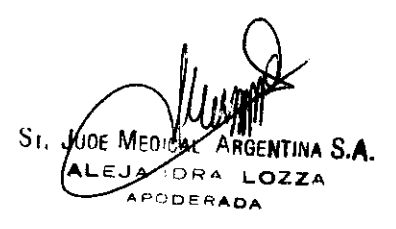

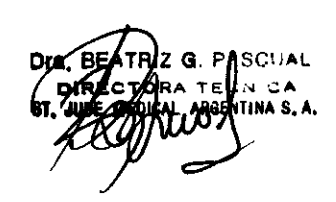

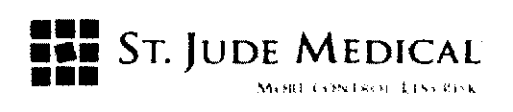

**FOLIO** 

4085

2. Presione el botón verde. El indicador de terapia cambiará de OFF (Desconectado) a ON (Conectado), y la palabra RAMP (Incrementar) se encenderá intermitentemente durante la conexión gradual de la estimulación.

#### ¿ Cuándo recargar su Neuroestimulador implantable?

Usted puede recargar su Neuroestimulador Implantable con un plan de recarga que le resulte conveniente y mantenga una terapia efectiva. Sin embargo, una rutina de recarga diaria reducirá el tiempo que tarda la recarga de la batería del Neuroestimulador Implantable y puede extender su vida útil.

Se recomienda usar regularmente su Controlador Brio del paciente para obtener información acerca de su sistema de neuromodulación. En esta sección encontrará información y muestras de las pantallas del controlador que corresponden a la batería del Neuroestimulador.

Cuando el Neuroestimulador implantable no se recarga durante un lapso de tiempo, su controlador eventualmente mostrará el mensaje de batería baja. Este mensaje indica que a la batería le queda menos de la mitad de su tiempo de estimulación.

Cuando aparece este mensaje, debe recargar su neuroestimulador en cuanto le sea posible.

Dependiendo de su configuración de estimulación y del periodo de uso diario, el mensaje anterior puede no aparecer en el programador durante varios días, o semanas, una vez recargada por completo la batería del Neuroestimulador implantable Si no recarga la batería tras el mensaje de baterla baja, se detendrá finalmente la estimulación, y el programador mostrará la siguiente advertencia hasta que recargue la batería.

#### Recarga del Neuroestimulador Implantable

1. Desconecte el adaptador de corriente del cargador.

2. Conecte la antena del cargador al propio cargador.

3. Pulse el botón de alimentación para encender el cargador

4. Compruebe el estado de la batería del cargador. Si la luz de la batería del cargador NO es verde, entonces el cargador tiene que ser recargado. Consulte la sección Recarga de su cargador de este manual de instrucciones.

5. Coloque la antena del cargador directamente sobre el Neuroestimulador implantable. La luz de estado de la batería parpadeará color verde cada segundo cuando el Neuroestimulador esté cargando a su mayor velocidad y lo hará cada 5

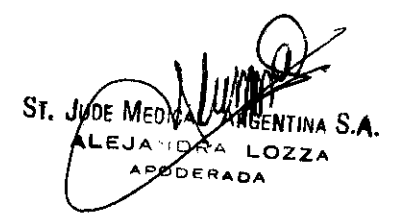

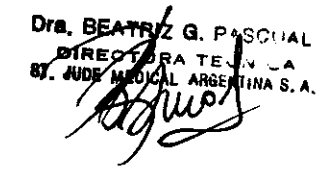

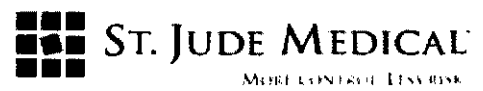

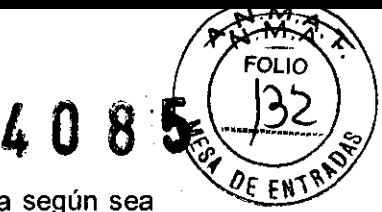

segundos cuando esté cargando a menor velocidad. Reoriente la antena según sea necesario para cargar más rápido.

#### Símbolos de acuerdo a SS **EN** 980:2003

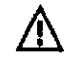

Indica que el usuario debería prestar especial atención para evitar consecuencias graves. Este documento presenta el simbolo, la palabra ADVERTENCIA o PRECAUCIÓN y una breve explicación de la gravedad de la s ituació n.

Una *advertencia* alerta al usuario de una situación que, de no evitarse podria dar lugar (1) a la muerte o a lesiones graves, (2) reacciones adversas graves. o (3) posibles riesgos de seguridad.

Una *precaución* alerta al usuario de una situación que, de no evitarse puede dar lugar a (1) lesiones leves o moderadas o (2) a daños en los equipos u otros elementos.

Este símbolo aconseja al lector para que consulte este documento en busca de información importante relacionada con la seguridad.

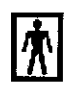

Indica que el dispositivo contiene una pieza con homologación de tipo BF para protegerle de las descargas. El dispositivo tiene al imentación interna y está indicado para el funcionamiento continuo.

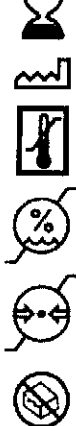

Indica la fecha de caducidad

Indica la fecha de fabricación

Indica los limites de temperatura para las condiciones de almacenaje

Indica los limites de humedad

Indica los limites de presión

Indica que no se utilice si la barrera de esterilización del producto o su embalaje se encuentra comprometido

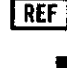

Indica el número de catálogo

Indica el fabricante

seUAL.

**ST. JUDE MEDICA** 

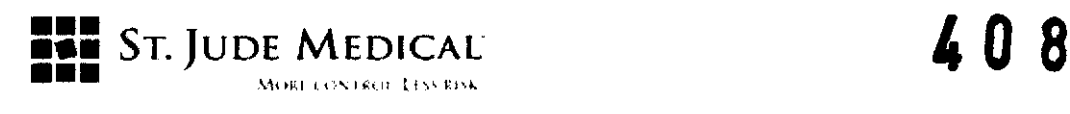

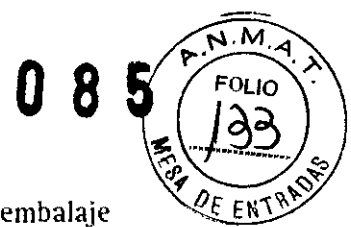

Indica el contenido. el número de elementos incluidos en el embalaje

 $F$ 

**TUNIT** 

Indica el código que identifica en exclusiva un elemento del inventario

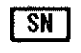

Indica el numero de serie

ILaTI Indica el código del lote

**Rx only**  Indica que su uso se estipula únicamente mediante receta

**[EC ] REP]** Indica Representante autorizado en Europa

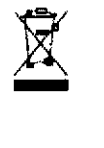

Indica que este producto no debe tratarse como residuo doméstico. Es responsabilidad del usuario devolver este producto a Advanced Neuromodulation Systems (ANS) para su reprocesado.

Al garantizar que este producto se trata de forma conveniente. ayudara a evitar las consecuencias potencialmente negativas para el medioambiente y la salud humana que ocasionaría una manipulación inadecuada de este producto como residuo. El reciclado de materiales ayudará a conservar los recursos naturales.

Para obtener más información acerca de cómo devolver este producto para su reciclado. póngase en contacto con ANS.

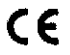

Indica confomlidad con la normativa Europea

**0123**  Indica el numero del organismo homologador de la UE para la directiva AIMD

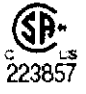

Indica que el sistema de carga Brio figura en el listado de productos certificados por la Canadian Standards Association (CSA) International

St. JUDE ME tina S**.a**. **OZZA** PODERADA

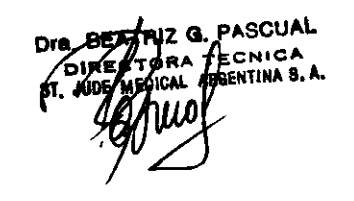

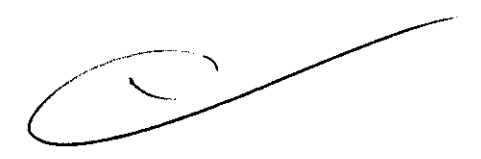

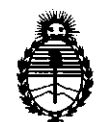

Ministerio de Salud Secretaría de Políticas, Regulación e Institntos A.N.M.A.T.

#### ANEXO III

#### CERTIFICADO

Expediente Nº: 1-47-10629/10-9

El Interventor de la Administración Nacional de Medicamentos, Alimentos y Tecnología Médica (ANMAT) certifica que, mediante la Disposición N0  $...$ ... $\mathfrak{g}...\mathfrak{g}...\mathfrak{g}$  ,  $\mathfrak{g}$  y de acuerdo a lo solicitado por ST. JUDE MEDICAL ARGENTINA S.A., se autorizó la inscripción en el Registro Nacional de Productores y Productos de Tecnología Médica (RPPTM), de un nuevo producto con los siguientes datos identificatorios característicos:

Nombre descriptivo: Sistema de estimulación cerebral profunda

Código de identificación y nombre técnico UMDNS: 16-061 - Estimuladores, Eléctricos, del Cerebro, para Analgesia

Marca: Advanced Neuromodulation Systems Inc.

Clase de Riesgo: Clase IV

Indicación/es autorizada/s: Estimulación unilateral o bilateral del tálamo, incluido el globo pálido interno o el núcleo subtalámico en pacientes con enfermedad de Parkinson que respondan a la levodopa.

Modelo/s: Brio IPG model 6788

Brio Charging System model 6721

Brio Programmer model 6851

Brio Patient Controller model 6856

Período de vida útil: 24 meses

Condición de expendio: Venta exclusiva a profesionales e instituciones sanitarias Nombre del fabricante: Advanced Neuromodulation Systems INC

Lugar/es de elaboración: 6901 Preston Road, Plano, Texas 75024, Estados Unidos.

 $\delta$ 

 $11.$ 

Se extiende a ST. JUDE MEDICAL ARGENTINA S.A. el Certificado PM-961-128, en la Ciudad de Buenos Aires, a ....1.4.JUN.2011..., siendo su vigencia por cinco (5) años a contar de la fecha de su emisión.

DISPOSICIÓN Nº

4085

Whingh

Dr. OTTO A. ORSINGHER SUB-INTERVENTOR ANM.A.T.

 $\frac{1}{\sqrt{2}}$  ,  $\frac{1}{\sqrt{2}}$